Subject: Reshaping data using Stata Posted by [Mercysh](https://userforum.dhsprogram.com/index.php?t=usrinfo&id=1804) on Fri, 05 Dec 2014 07:24:42 GMT [View Forum Message](https://userforum.dhsprogram.com/index.php?t=rview&th=1724&goto=3398#msg_3398) <> [Reply to Message](https://userforum.dhsprogram.com/index.php?t=post&reply_to=3398)

I would appreciate some help regarding reshaping of the variables b16\_01 to b16\_20 (from individual datasets)so that I have one variable that I can compare with hv112 (from PR file),for mothers reported to be on the household schedule and whose children are younger than 18 years. I have followed a few examples but not getting it right.

Subject: Re: Reshaping data using Stata Posted by [Trevor-DHS](https://userforum.dhsprogram.com/index.php?t=usrinfo&id=7) on Fri, 05 Dec 2014 23:33:41 GMT [View Forum Message](https://userforum.dhsprogram.com/index.php?t=rview&th=1724&goto=3407#msg_3407) <> [Reply to Message](https://userforum.dhsprogram.com/index.php?t=post&reply_to=3407)

Rather than reshaping the data, have you tried using the BR or the KR files which are already reshaped.

Subject: Re: Reshaping data using Stata Posted by [Mercysh](https://userforum.dhsprogram.com/index.php?t=usrinfo&id=1804) on Sat, 06 Dec 2014 07:40:07 GMT [View Forum Message](https://userforum.dhsprogram.com/index.php?t=rview&th=1724&goto=3409#msg_3409) <> [Reply to Message](https://userforum.dhsprogram.com/index.php?t=post&reply_to=3409)

Thank you, the BR file works for me.

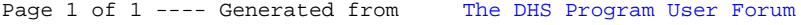